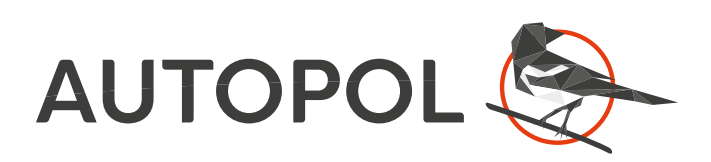

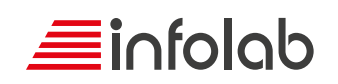

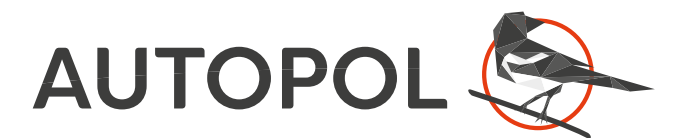

# la soluzione CAD/CAM per le piegatrici a controllo numerico

AutoPOL permette di importare solidi già progettati con altri prodotti tramite i formati nativi dei CAD 3D più diffusi oltre ai formati di interscambio 3D quali STEP e IGES.

Il sistema può disporre di un modulo integrato di disegno 3D interattivo che permette la produzione di oggetti in lamiera piegata di forma anche complessa in modo estremamente facilitato.

Gli oggetti progettati o importati possono essere sviluppati e salvati in DXF per un successivo utilizzo con software CAM per la punzonatura e/o il taglio laser.

È inoltre possibile l'importazione 2D da formato DXF o DWG di un oggetto già sviluppato, per poi procedere alla sua trasformazione in 3D semplicemente cliccando sulle linee di piega.

Cuore del sistema è la determinazione della sequenza di piega ottimale in funzione del magazzino utensili e dei frazionamenti a disposizione.

Il sistema è in grado di effettuare una simulazione di piega accurata e verificare pertanto eventuali collisioni del pezzo con la macchina.

# il prodotto software per l'automazione completa del processo di piegatura

## **Progettare rapidamente**

AutoPOL realizza in automatico lo sviluppo del modello 3D, la ricerca della sequenza ottimizzata con controllo collisioni e suggerisce l'attrezzaggio più corretto per la realizzazione.

#### *Evit�re costosi errori*

AutoPOL consente la simulazione dell'intero processo di piegatura con verifiche di fattibilità del pezzo sulle piegatrici disponibili per limitare errori in fase di produzione.

#### *Ridurre tempi e costi*

AutoPOL permette la preparazione, anche non presidiata, di programmi di piegatura che potranno poi essere utilizzati su macchine diverse.

#### *<u>Imparare in tempi brevi</u>*

AutoPOL è così semplice ed intuitivo che ad un nuovo operatore basterà qualche giornata di lavoro per padroneggiarne le molteplici potenzialità.

#### ■ Aumentare la produttività

AutoPOL ha lo scopo di preparare in ufficio i programmi per le piegatrici ottimizzando il tempo del personale e riducendo al minimo il fermo macchina.

#### **► Ricevere assistenza continuativa**

Infolab è una software house italiana specializzata nel settore manifatturiero che da oltre 30 anni offre ai propri clienti assistenza tecnica, aggiornamento e formazione.

## Il nostro valore aggiunto

*Setup dimensionale della piegatrice direttamente dall'utente*

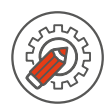

*Caricamento libreria utensili e frazionamenti disponibili in azienda*

*Verifica parametri piegatura e ritiri del materiale*

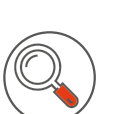

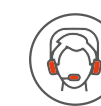

*Supporto tecnico specializzato e assistenza telefonica e remota*

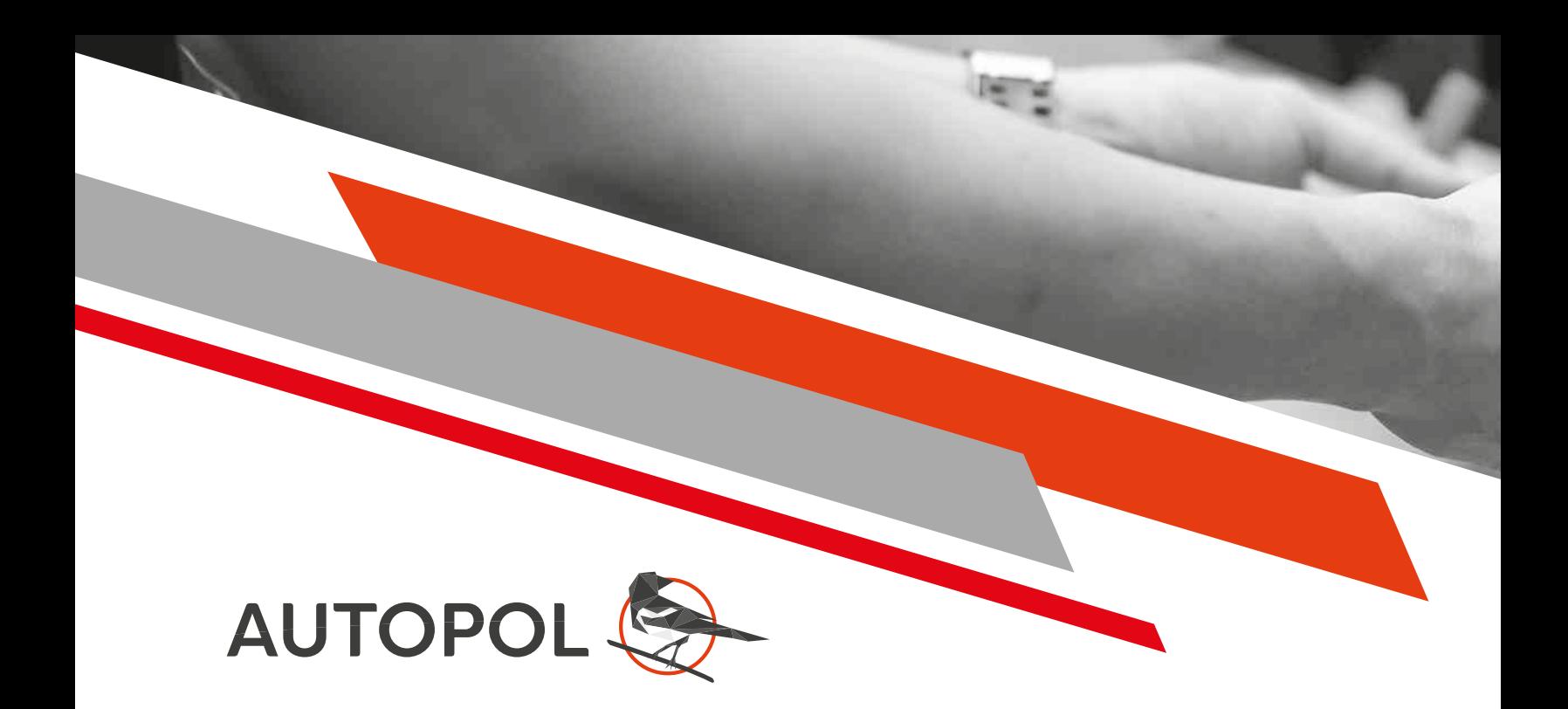

### *Importazione modelli 3D o sviluppi 2D*

È possibile importare modelli solidi dai formati di scambio più comuni (STEP, IGES, SAT) oltre che dai formati nativi di molti CAD 3D tra cui Creo, Inventor, Solid Edge, SolidWorks. Si possono importare sia le singole parti che un intero assieme e ottenerne gli sviluppi in modo automatico. Si possono anche importare file DXF/DWG con la vista di sviluppo e trasformare la vista bidimensionale in un solido, semplicemente identificando le linee di contorno e le linee di piega.

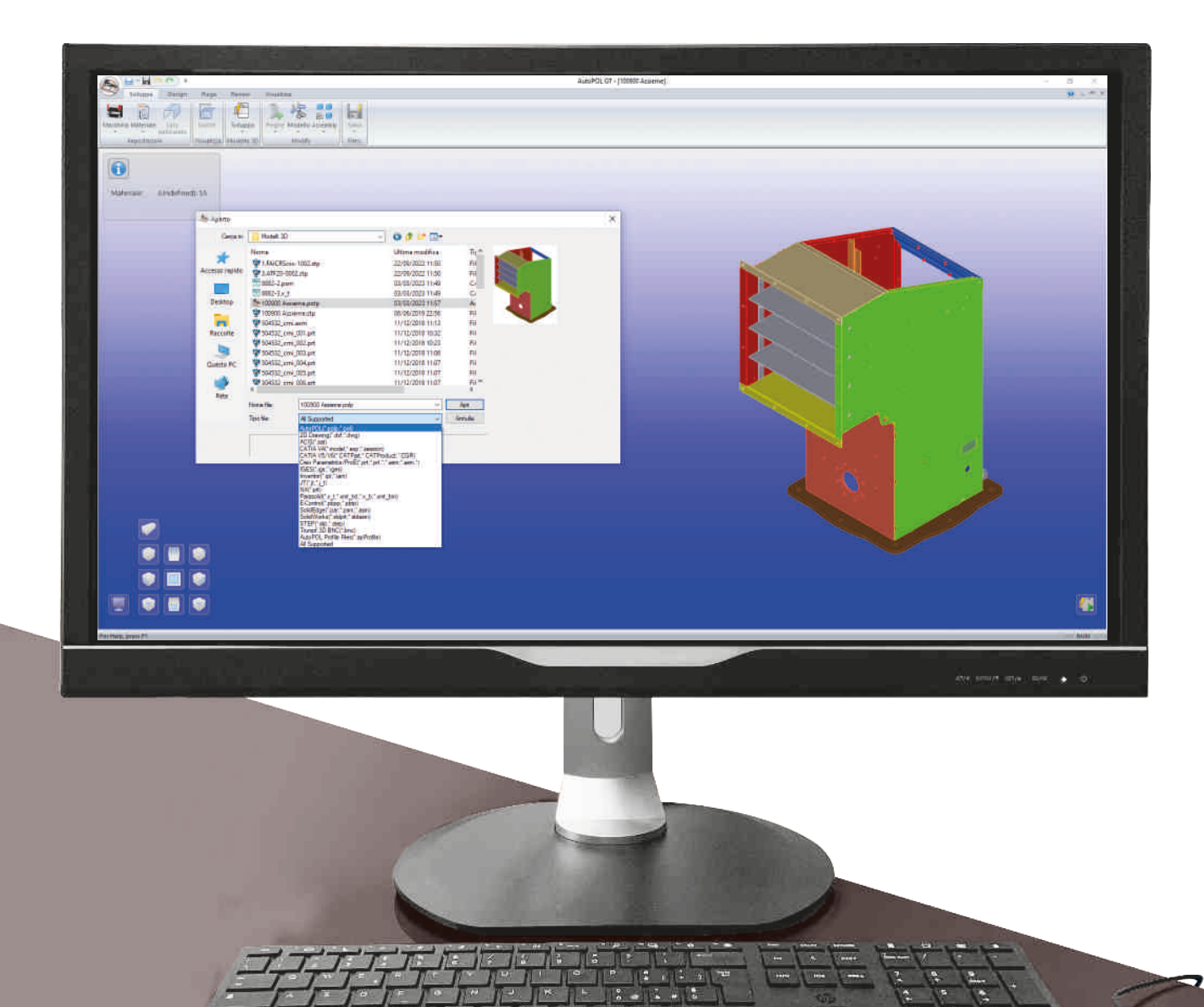

## *Sviluppo lamiera*

I modelli 3D, siano essi realizzati con il modellatore integrato oppure importati da altri software CAD 3D, vengono sviluppati generando parti piane in modo semplice, utilizzando tutte le informazioni necessarie per un corretto calcolo del reale ritiro della lamiera in base agli utensili utilizzati. È lasciata la possibilità all'utente di intervenire interattivamente per selezionare eventuali sviluppi parziali di forme.

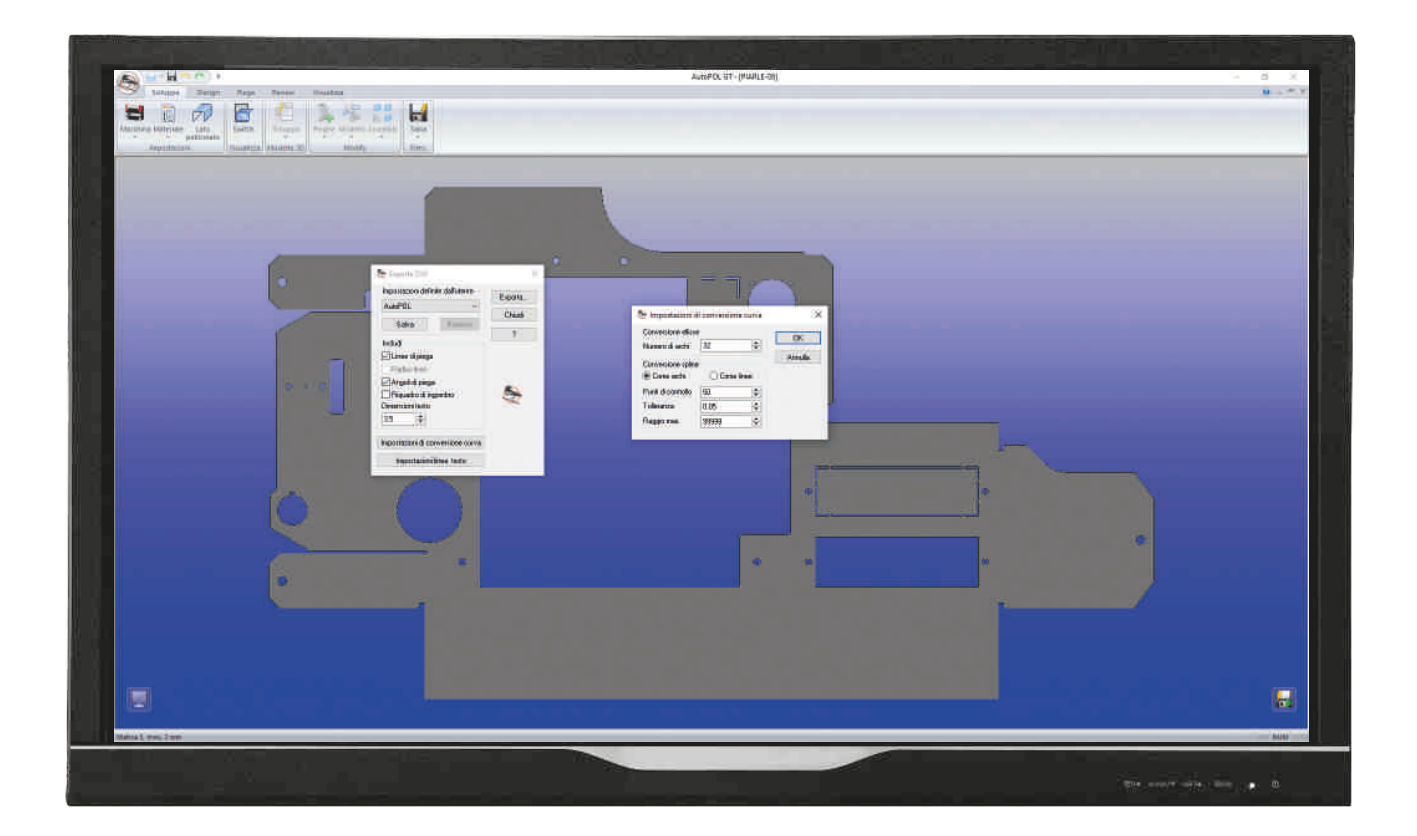

### *Salvataggio delle viste in dxf*

Dal modello tridimensionale realizzato è possibile ottenere la vista di sviluppo in formato DXF, ricalcolata in relazione alla reale attrezzatura disponibile sulla piegatrice per realizzare il pezzo, con la possibilità di scegliere se mostrare i dati di piegatura, le linee di piegatura, i testi suddivisi per layer. Il tutto pronto per essere facilmente utilizzato dai programmi CAM di taglio e/o punzonatura.

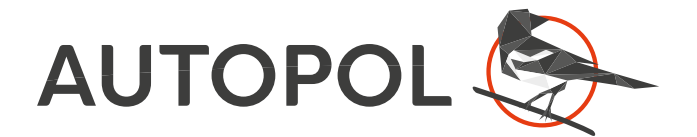

## *Sequenza di piegatura*

La sequenza di piegatura ottimale viene calcolata in automatico, così come l'attrezzaggio da utilizzare in funzione del magazzino utensili e dei frazionamenti a disposizione. L'utente ha in ogni caso la possibilità di intervenire in qualsiasi momento per modificare il tipo di utensile, la posizione dei riscontri, il senso di rotazione del pezzo o dell'utensile, la sequenza di piega ed ogni altro parametro relativo ad ogni piega. Il sistema è in grado di effettuare una simulazione di piega accurata e verificare pertanto eventuali collisioni del pezzo con la macchina.

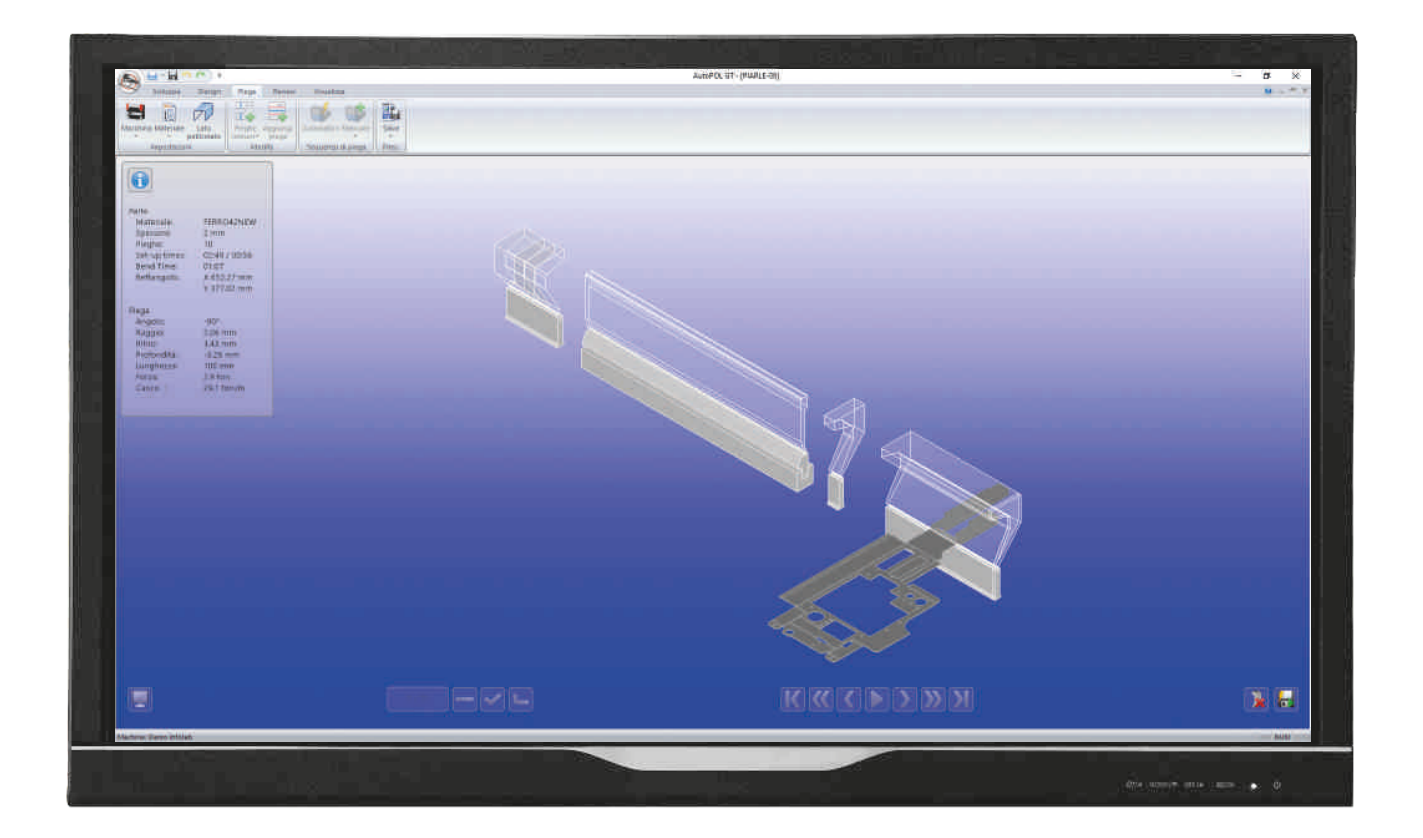

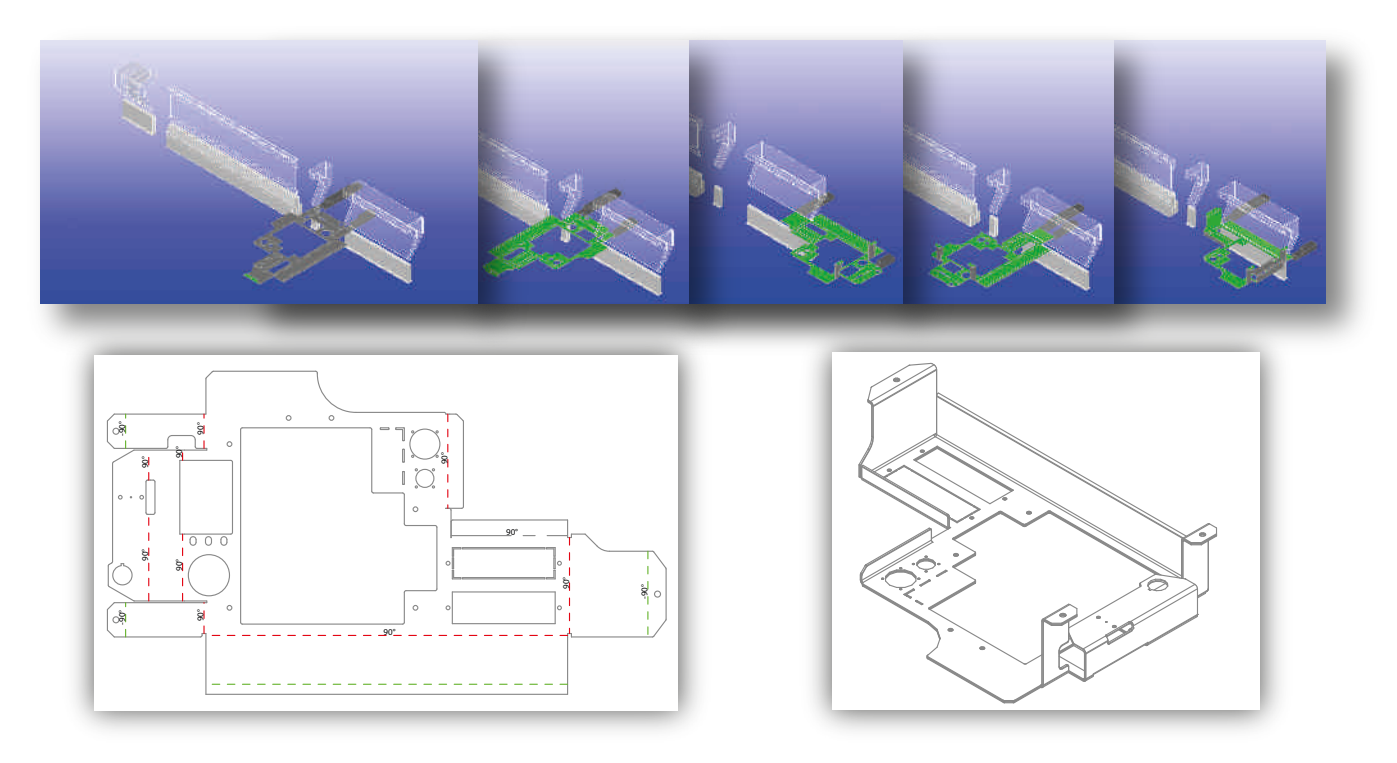

## *Attrezzaggio e configurazione macchina*

La configurazione degli utensili permette di avere esatta corrispondenza tra il magazzino degli utensili di cui si dispone materialmente e quelli che il sistema potrà usare per generare un programma di piegatura corretto. È inoltre possibile importare ed aggiungere al magazzino i disegni degli utensili con forma e dimensioni personalizzate. Sono disponibili i cataloghi degli utensili dei maggiori produttori. È comunque sempre possibile importare i disegni degli utensili scaricando direttamente i DXF dai cataloghi dei produttori stessi...

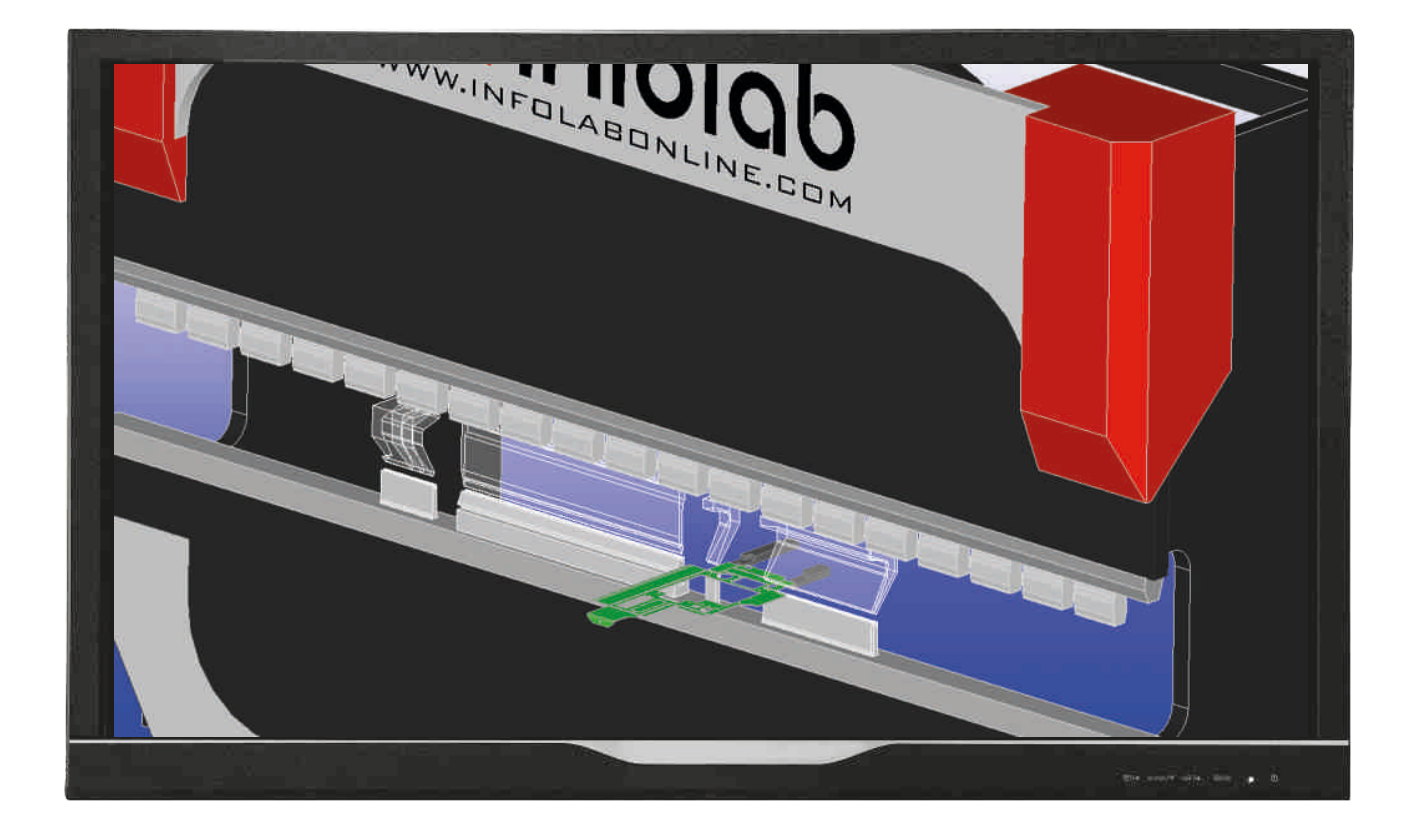

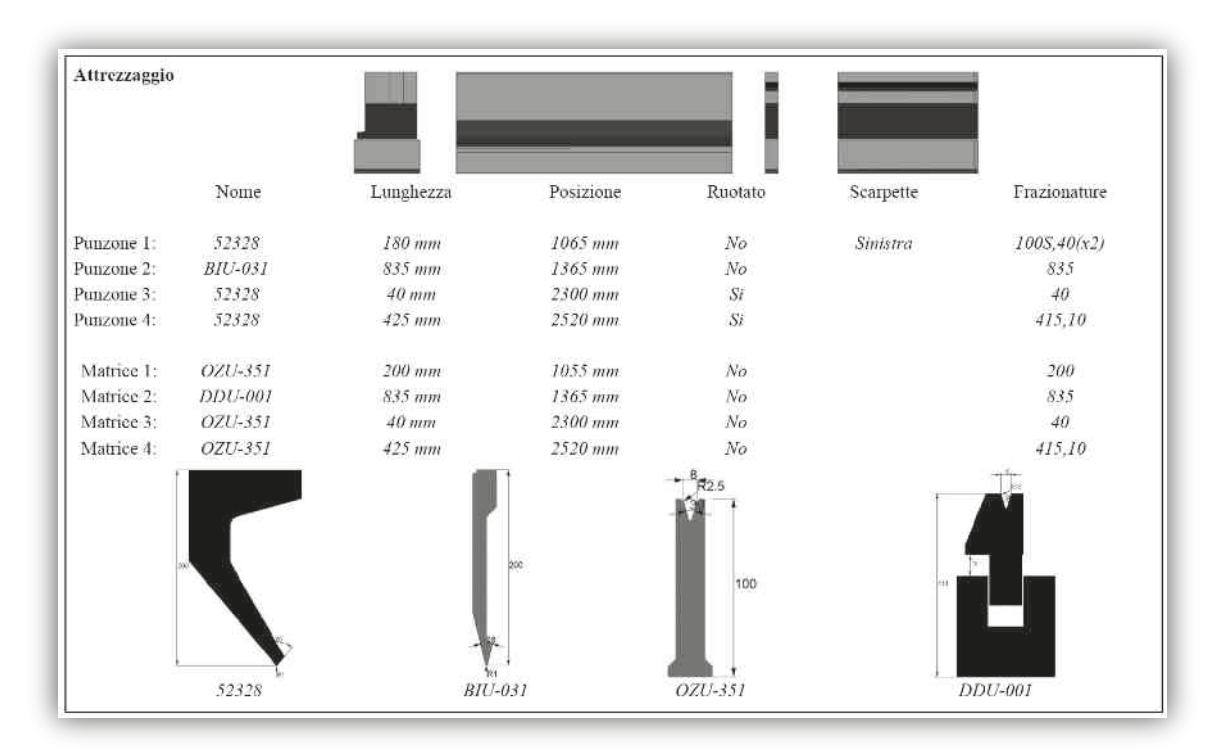

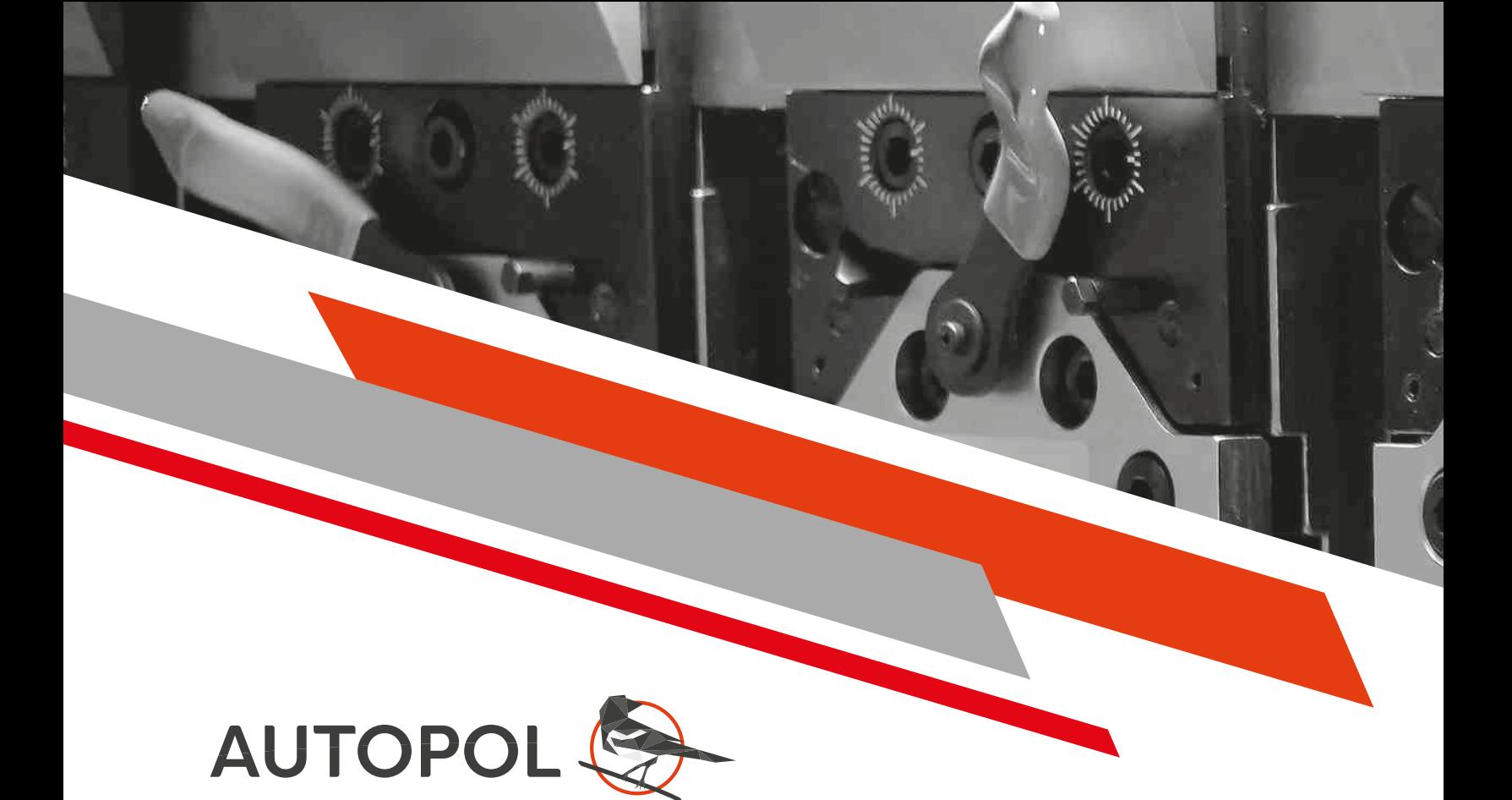

### *Modellazione solida parametrica*

Opzionale un modulo integrato di disegno 3D che permette la realizzazione di solidi in lamiera. Comandi specifici danno la possibilità di generare facilmente lembi, pieghe, lavorazioni di scasso o flange con forme preimpostate o libere. Tutto ciò che viene disegnato è completamente parametrico ed è possibile modificarne le dimensioni semplicemente selezionando le quote. È possibile salvare i profili più usati in librerie personalizzate per poterli utilizzare velocemente senza doverli ridisegnare ogni volta.

Il modulo integra inoltre un set di figure parametriche di cui è possibile ottenere automaticamente la vista di sviluppo, selezionare il punto di taglio delle facce e il numero di passi di piega da effettuare sui raccordi conici. Tutte le superfici vengono definite con un'attenzione per la produzione e cioè nel migliore dei modi possibile per la piegatura della lamiera.

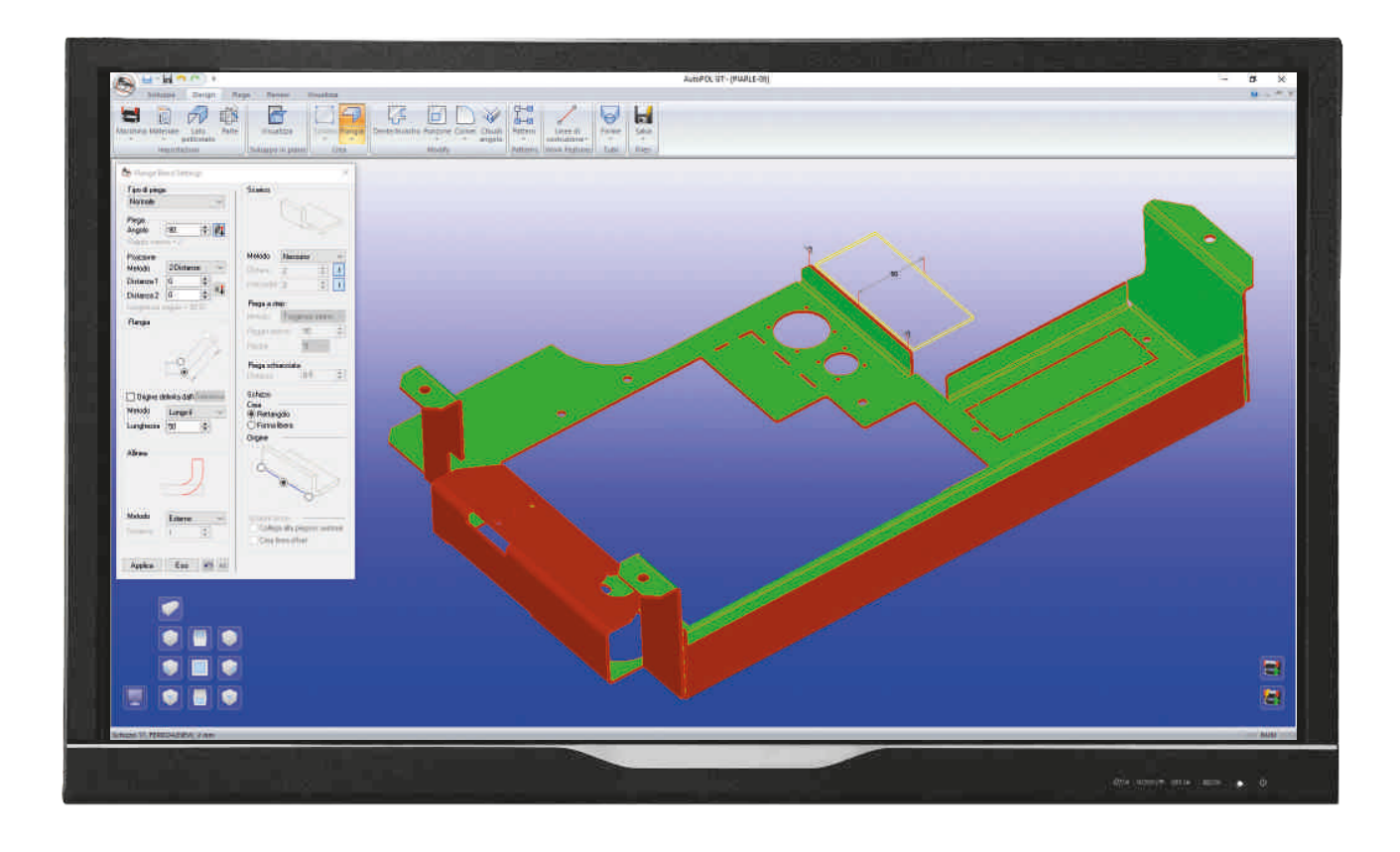

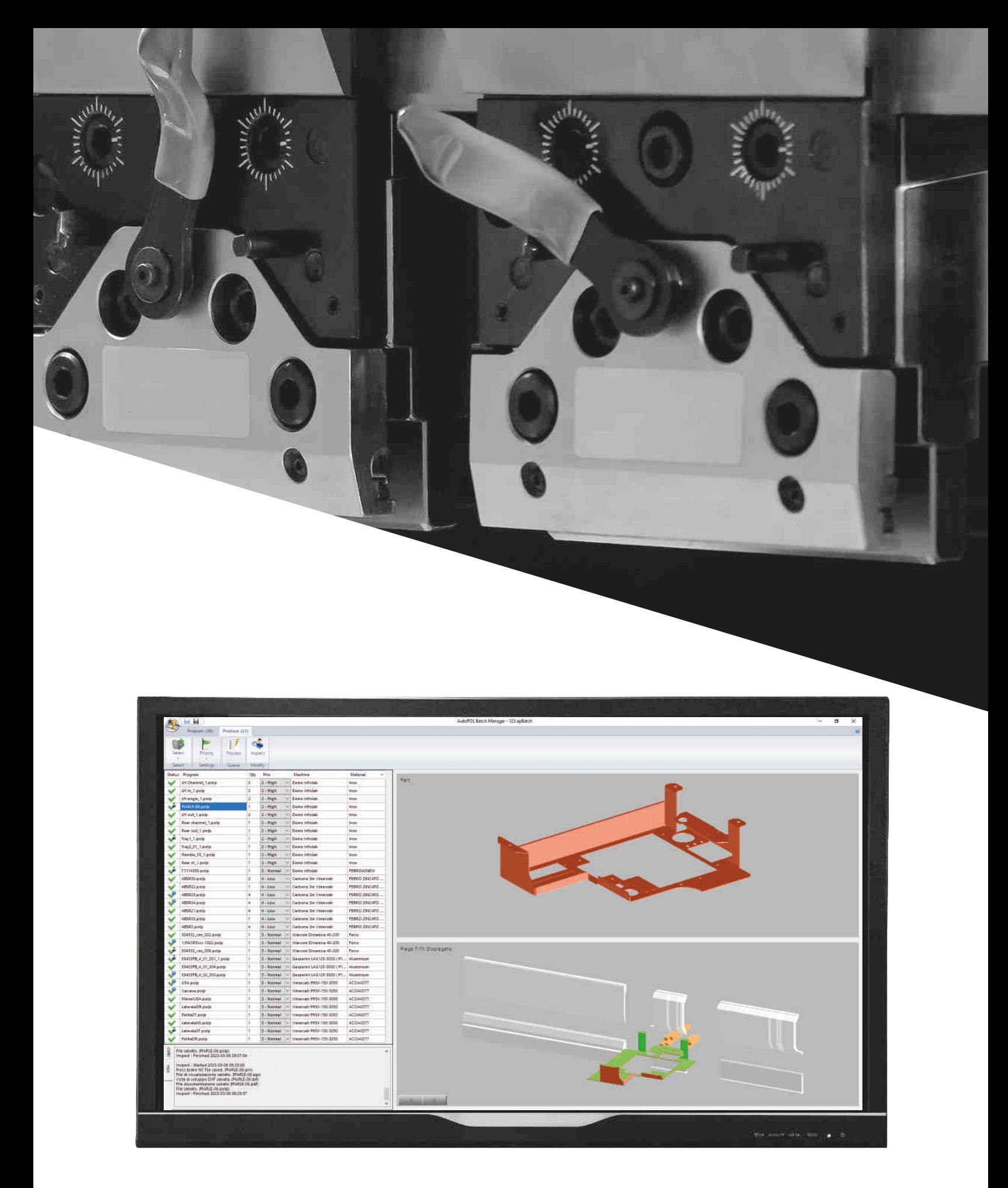

## *Batch & Remote*

Un altro modulo opzionale ideale per la gestione di numeri elevati di pezzi diversi anche semplici, di cui devono essere preparati i programmi per le piegatrici. Il modulo riceve la lista dei file da gestire, ne verifica di ognuno la fattibilità e ottimizza la sequenza di realizzazione in funzione degli attrezzaggi, preparando tutti i programmi senza impiegare personale. Nel caso un file creasse problemi per la realizzazione del programma di piegatura, verrebbe segnalato e ignorato dalla procedura.

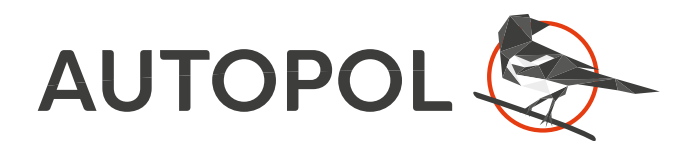

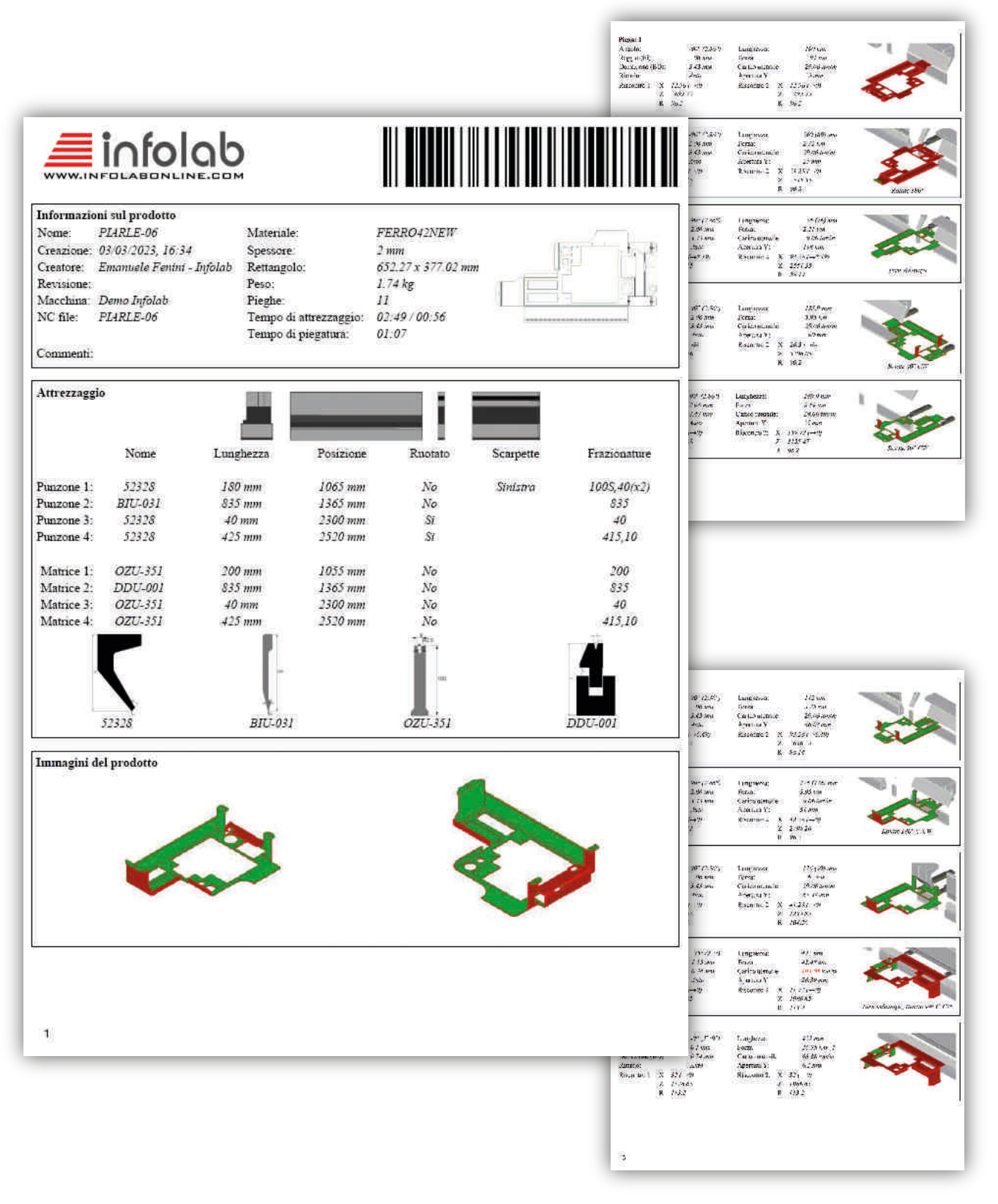

### *Documento per l'officina e part-program*

L'attrezzaggio della macchina e la sequenza di piegatura scelta vengono salvate in un documento di produzione in formato PDF che può essere messo a disposizione dell'operatore della piegatrice come aiuto per l'impostazione di tutto quello che serve per iniziare la lavorazione.

Viene inoltre generato il part-program, compatibile con i controlli numerici più diffusi con a corredo la possibilità di rappresentazione 3D della sequenza di piega direttamente sul CNC stesso.

# Installazioni effettuate in Italia su macchine

Adira Baykal **Bystronic** Dener Durma Euromac Gade Gasparini LAG Prima Power Rico SafanDarley Salvagnini Trumpf Vicla Vimercati Warcom

Oltre a tante altre macchine con CNC ESA/Cybelec /Delem

# Formati CAD supportati

 $DXF - DWG$ SAT - IGES - STEP - Parasolid CATIA V4/V5/V6 Creo Parametrics/ProE Inventor Solid Edge SolidWorks Trumpf 3D BNC

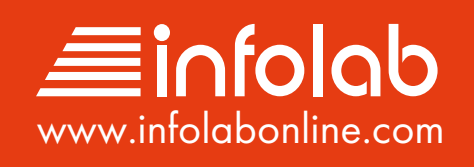